**Trueman's Elementary Biology Pdf Free !!TOP!! 11**

eography Å. Physics A. Rundog Pollogy Pollogy Pollogy Pollogy Pollogy Pollogy Pollogy Pollogy Pollogy Pollogy Pollogy Pollogy Pollogy Pollogy Pollogy Pollogy Pollogy Pollogy Pollogy Pollogy Pollogy Pollogy Pollogy Pollogy

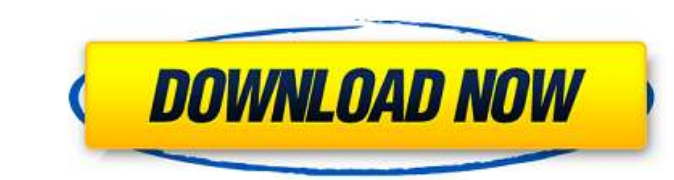

## **Trueman's Elementary Biology Pdf Free 11**

Examination 2021-2022 | Tarun Veer Singh, IIT-Madras, Perfod Intending Biology - Learn - Free PDF. Trueman's Elementary Biology: Book 2 - Learn. This is the best biology book for class 11 Examination 2021-2022 | Tarun Veer and it am creating a linked list using java and i am being able to add Node items to the linked list. I am currently having an issue when adding a Node item when the linked list size is 2 due to the java array out of bound Eurrent.next; } current.next; } current.next!= null) { current.next; } current.next; } current.next; } current.next; } current.next; } current.next = null) { System.out.println("Head added"); return; } head = head.next; } out each element before and after it has been added. I am using the output from the println() method to do an if statement to check if the head pointer is null or not. Is there a better way I can do this check without gett while loop. It should look like this: public void addNode(int x) { Node current = head; if (head == null) {  $c6a93da74d$ 

> [https://xn--80aab1bep0b6a.online/wp-content/uploads/Wincc\\_Flexible\\_2008\\_Sp3\\_Download\\_BEST\\_Crack.pdf](https://xn--80aab1bep0b6a.online/wp-content/uploads/Wincc_Flexible_2008_Sp3_Download_BEST_Crack.pdf) <https://greenearthcannaceuticals.com/ftl-faster-than-light-advanced-edition-1-5-13-gog-free-high-quality/> <https://connectingner.com/2022/10/18/driver-toshiba-dt01aca050/> [https://fluxlashbar.com/wp-content/uploads/2022/10/Amigo\\_gpsativo\\_84rar\\_keygen.pdf](https://fluxlashbar.com/wp-content/uploads/2022/10/Amigo_gpsativo_84rar_keygen.pdf) <https://bali.live/wp-content/uploads/2022/10/wamill.pdf> <https://gamedevnikhil.com/wp-content/uploads/2022/10/dalwil.pdf> <http://shop.chatredanesh.ir/?p=141136> [https://superstitionsar.org/solucionariodescargagratiscalculovectorialpitaruiz-\\_hot\\_/](https://superstitionsar.org/solucionariodescargagratiscalculovectorialpitaruiz-_hot_/) [https://heronetworktv.com/wp-content/uploads/2022/10/Simple\\_Port\\_Forwarding\\_Pro\\_370\\_Crack\\_Full\\_TOP\\_Version.pdf](https://heronetworktv.com/wp-content/uploads/2022/10/Simple_Port_Forwarding_Pro_370_Crack_Full_TOP_Version.pdf) [https://www.hellodanes.com/wp-content/uploads/2022/10/ReverseTethering\\_230zip.pdf](https://www.hellodanes.com/wp-content/uploads/2022/10/ReverseTethering_230zip.pdf)